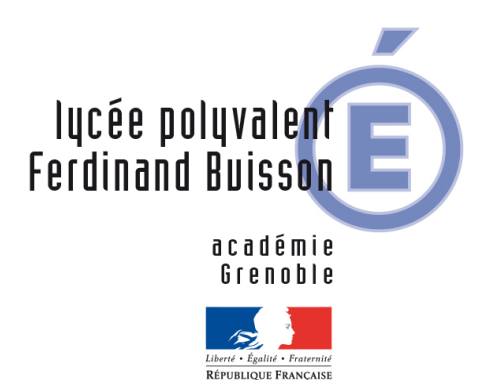

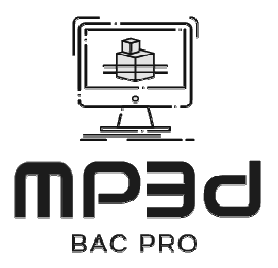

# **LIVRET du TUTEUR :**

Section : Baccalauréat Professionnel MP3D **Modélisation et Prototypage 3D** 

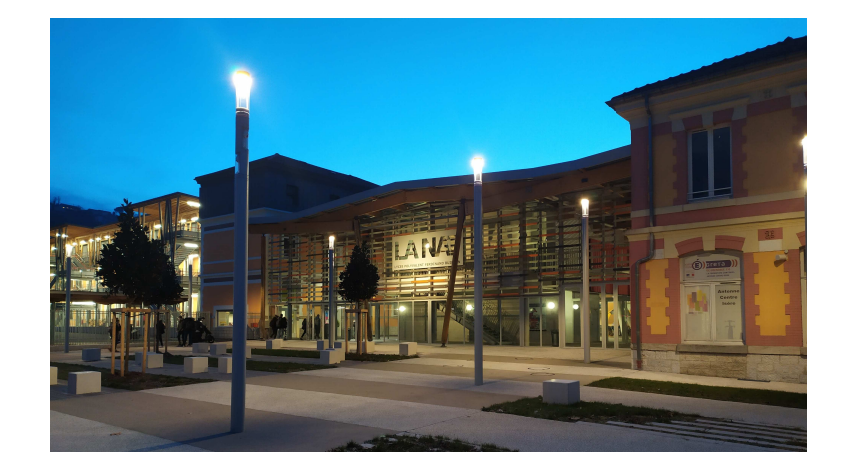

# Période de formation en Milieu professionnel Période comptant pour l'obtention du BAC PRO MP3D

## **IDENTIFICATION DE L'ÉTABLISSEMENT DE FORMATION**

## **Nom : Lycée FERDINAND BUISSON**

**Adresse : 21 Boulevard Edgard Kofler** 

**38500 VOIRON** 

**Téléphone : 04-76-05-83-90**

**Proviseur : Monsieur Bietrix**

**Directeur Délégué aux formations : Monsieur REBUT Patrice Téléphone : 04-76-05-83-90**

**Professeurs de l'enseignement professionnel de la classe :**  Mme NAVARRO - M. MAIORANA - M. CROZIER

laurene.navarro@ac-grenoble.fr patrick.maiorana@ac-grenoble.fr gregoire.crozier@ac-grenoble.fr

> **Information :** *En cas d'absence du stagiaire sur son lieu de stage vous devez informer le plus rapidement possible l'établissement. Merci.*

# **Sommaire**

◆ Annexe pédagogique Page 3 Rôles du tuteur et de l'apprenant Page 4 ❖ Activités pouvant être confiée <br>
→ Page 5 et 6 Objectif de chaque période en entreprise Page 7 ◆ Bilan des tâches réalisées Page 8 et 9

Lycée Ferdinand Buisson 21 boulevard Edgard Kofler 38500 VOIRON  $\sim$  2  $\sim$ 

## **Annexe pédagogique (Document de liaison Tuteur - Equipe pédagogique)**

### Professeur en charge du suivi de l'élève :

*Le nom du professeur chargé de suivre le déroulement de la formation de l'élève en milieu professionnel sera précisé au tuteur lors d'un premier contact téléphonique au cours de la première semaine de stage. (Le nom du professeur est aussi précisé sur le livret de l'élève).* 

#### Les modalités de concertation :

 *Un contact téléphonique sera pris au cours de la première semaine de stage et un rendez vous sur la dernière période de celui-ci pour effectuer l'évaluation du stage.* 

Objectifs assignés à la période de formation en milieu professionnel :

- Permettre à l'élève de travailler en situation réelle.
- S'insérer dans une équipe
- Appréhender l'entreprise dans ses structures, ses fonctions, son organisation et ses contraintes.

## Activités prévues en milieu professionnel :

*Celles-ci seront définies en accord avec l'équipe pédagogique du domaine professionnelle et en lien avec les tâches évaluées.* 

### Modalités d'évaluation de la période de formation en milieu professionnel, en référence au règlement d'examen du diplôme préparé :

*Le tuteur, avec le professeur responsable, complète la fiche d'évaluation présente dans le livret de l'élève. Cette fiche est à remettre par le tuteur au professeur en charge du suivi* 

#### Travaux effectués, équipements ou produits utilisés soumis à la procédure de dérogation pour travaux interdits (élèves bénéficiant de la dérogation prévue par le code du travail, cf. article 7 de la convention) :

 *Pour toutes questions à ce sujet, merci de contacter le DDF au 04-76-05-83-90 ou à l'adresse électronique suivante : patrice.rebut@ac-grenoble.fr.* 

*Déclaration à faire auprès de l'inspection du travail si l'élève est mineur.* 

## Rôles du tuteur et de l'apprenant :

Le tuteur :

- ♦ Identifie les tâches professionnelles définies dans le référentiel de formation ;
- ♦ Assure la formation de l'apprenant en s'appuyant sur des situations de travail de son entreprise mettant en œuvre tout ou partie de ces tâches professionnelles ;

♦ S'assure que l'élève possède les acquis suffisants avant d'entreprendre une tâche ;

- ♦ Évalue les compétences de l'apprenant en présence du professeur ;
- ♦ Est l'interlocuteur privilégié des enseignants.

L'apprenant :

- ♦ Doit respecter les usages et le règlement intérieur en vigueur dans l'entreprise ;
- ♦ Est tenu à la présence obligatoire et à la ponctualité dans le cadre des horaires de l'entreprise ;
- ♦ Est tenu de remplir tous les documents liés à son travail en entreprise et demandés par le tuteur et le professeur ;
- ♦ Est tenu de mettre à profit la période de formation en entreprise pour acquérir des savoirs et savoir-faire liés aux activités de l'entreprise et définis par le référentiel du diplôme ;
- ♦ Doit avoir connaissance de la convention signée entre l'entreprise et l'établissement scolaire.

## A1 : Participation à un projet de conception

En prévision de la réalisation d'un projet de conception dans un bureau d'études, le titulaire du baccalauréat professionnel « Modélisation et prototypage 3D » sera amené à réunir les documents nécessaires à sa mise en œuvre. Ceux-ci (cahier des charges, solutions existantes, normes, réglementations...) seront alors identifiés, analysés et exploités pour y recueillir les exigences, les besoins de services attendus, les besoins de performance en vue de la préparation de l'avant-projet. Il devra ensuite participer à l'avant-projet notamment pendant la phase de créativité. Le titulaire du baccalauréat professionnel y apportera son expertise dans le choix de solutions à l'aide de croquis, d'une argumentation cohérente et structurée.

## A2 : Elaboration, à l'aide d'un outil numérique, de tout ou partie d'une solution technique

A partir des documents disponibles (cahier des charges, croquis, dossiers techniques, modèles 3D, pièces ou ensembles réels), le titulaire du baccalauréat professionnel "Modélisation et prototypage 3D" analyse la morphologie des pièces à modéliser et est capable, au besoin, de choisir les fonctions logiciels et outils externes (instruments de mesure, Scanner 3D, etc.) adaptés à une modélisation simple et robuste de pièces. Il doit être capable de créer des assemblages à partir d'éléments existants (modèles 3D, croquis ou dossiers techniques, éléments standards), de concevoir une pièce simple, de corriger et d'améliorer une solution existante (interférences, insertion dans un autre assemblage). Il doit être également capable d'utiliser les modules logiciels adaptés aux moyens de fabrication (usinage, ensembles mécanosoudés, tôlerie, moulage, fabrication additive, etc.) afin de répondre aux besoins de l'entreprise. Il est en relation permanente avec les services de fabrication et optimise ainsi sa modélisation. Il doit savoir s'adapter aux logiciels existants dans le monde industriel. Il maîtrise la gestion des fichiers CAO et connaît les méthodes de conversion entre logiciels dans un souci de maintien de continuité de la chaîne numérique. Le titulaire du baccalauréat professionnel est capable de préparer sa modélisation en vue et à partir d'une exploitation par d'autres services (communication, simulation, fabrication) internes ou externes.

## A3 : Exploitation d'une maquette numérique

A l'issue de la phase d'élaboration, lorsque la maquette numérique 3D est réalisée (en adéquation avec le cahier des charges), le titulaire du baccalauréat professionnel exploite le modèle numérique (et apporte si besoin les modifications nécessaires) afin d'obtenir des documents contractuels pour étude, validation, fabrication et contrôle. Lorsque la maquette numérique 3D définitive est réalisée, il élabore l'ensemble des documents nécessaires aux différentes communications utiles au projet :

– en interne entre les différents services (marketing, SAV, industrialisation...) ;

– en externe vers les fournisseurs et donneurs d'ordre.

Le titulaire du baccalauréat professionnel doit être capable d'exploiter la maquette numérique 3D pour fournir les informations nécessaires à l'élaboration d'un jumeau numérique lorsque cela s'avère nécessaire. De la même façon il doit être capable d'utiliser des informations fournies par un jumeau numérique afin de faire évoluer la maquette numérique en conséquence. Dans le cadre d'un projet, il participe à la réalisation d'un prototype répondant à la demande initiale. Celui-ci tient compte des remarques faites dans les différents services et permet de faire évoluer puis de valider les solutions envisagées.

## A4 : Participation aux activités d'un bureau d'études

Le monde de l'entreprise et un bureau d'études nécessite une organisation matérielle et logicielle cohérente, organisée, partagée dans laquelle le titulaire du baccalauréat professionnel doit s'intégrer. Il doit aussi s'adapter à la culture de l'entreprise. Pour cela il sera amené à organiser, planifier son travail et gérer les données numériques dont il aura la responsabilité. Il devra construire et assumer sa place au sein du groupe projet pour lequel il réalise son travail. Ceci nécessite une connaissance suffisante des acteurs de l'entreprise, une participation active aux échanges nécessaires à l'évolution et à la validation du projet y compris en langue anglaise. Il devra prendre en compte les observations qui lui sont formulées tout au long du développement.

#### Synthèse des activités et tâches professionnelles

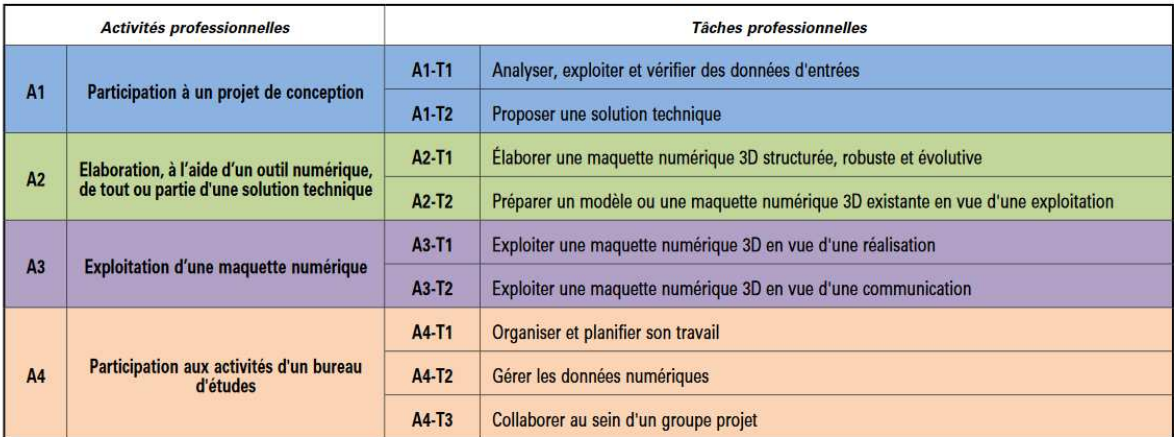

La formation en milieu professionnel permet :

– de conforter un projet professionnel et d'être accompagné dans un projet d'orientation ;

– de participer à des activités afin de conforter et d'acquérir des savoirs, savoir-faire et aptitudes (savoir-être) ;

– de s'insérer dans une équipe professionnelle ;

– d'observer, comprendre et analyser, lors de situations réelles, les différents éléments liés à des stratégies

industrielles ;

– d'appréhender concrètement la réalité des contraintes économiques, humaines et techniques de l'entreprise ;

– de comprendre la nécessité de l'intégration du concept de la qualité dans toutes les activités développées ;

– d'intervenir sur des technologies ou des équipements spécifiques ou très récents dont ne disposent pas les établissements de formation ;

– de comprendre l'importance de l'application des règles d'hygiène et de sécurité, des méthodes de travail et du respect de l'environnement ;

– d'observer et d'analyser au travers de situations réelles, les différents éléments d'une stratégie de qualité́ et de percevoir concrètement les coûts induits de la non qualité ;

– mettre en œuvre des compétences dans le domaine de la communication, établissant, en particulier, de véritables relations avec différents interlocuteurs ou services de l'entreprise ; – de prendre conscience de l'importance de la compétence de tous les acteurs et des services de l'entreprise.

## **OBJECTIF DE CHAQUE PERIODE EN ENTREPRISE**

#### **1 - Première période de formation en entreprise (classe de seconde) : 6 semaines.**

Cette période est destinée à faire appréhender à l'élève, l'entreprise industrielle et son organisation économique, humaine et technique. Elle doit lui permettre au travers des tâches et travaux qui lui sont confiés de :

*s'insérer au sein d'un bureau d'étude afin d'identifier les processus d'élaboration d'un produit, d'identifier les contraintes liées aux cahiers des charges, d'identifier et analyser les relations du bureau avec le reste de l'entreprise…,* 

*d'adopter un comportement conforme aux attitudes attendues dans l'entreprise.*

### **2 – Seconde période de formation en entreprise : 8 semaines.**

Cette période doit permettre au candidat de conduire une réalisation en équipe à partir d'une problématique (schéma croquis, consigne), et de produire le modèle numérique d'un produit modifié d'un ensemble ou d'un sous-ensemble de produit industriel éventuellement assortis de documents papier.

Le candidat doit :

- *Prendre en compte un problème industriel et les solutions proposées,*
- *Réaliser le modèle numérique de la modification,*
- *Produire les documents de mise en plan de l'ensemble modifié.*

### **3 – La troisième période de formation en entreprise : 8 semaines.**

Cette période est destinée à mettre l'élève en situation de d'élaboration de documents liés à la résolution de problème technique sur un produit. Elle est essentiellement axée sur la dimension professionnelle des tâches relatives à la production ou à la mise à jour des documents techniques de définition d'un produit industriel en respectant les étapes et exigences en cours dans le bureau d'études de l'entreprise. Elle doit lui permettre de :

- **-** *Collecter et identifier précisément les informations relatives à un problème posé,*
- **-** *Communiquer, participer, enrichir la démarche de résolution des problèmes posés,*
- **-** *Mettre en œuvre des lois scientifiques afin de dimensionner des éléments de construction,*
- **-** *Proposer des solutions constructives en réponse à un problème technique posé, Produire des dessins de définition de produit avec toutes leurs indications dimensionnelles, géométriques et de tolérancement nécessaires.*

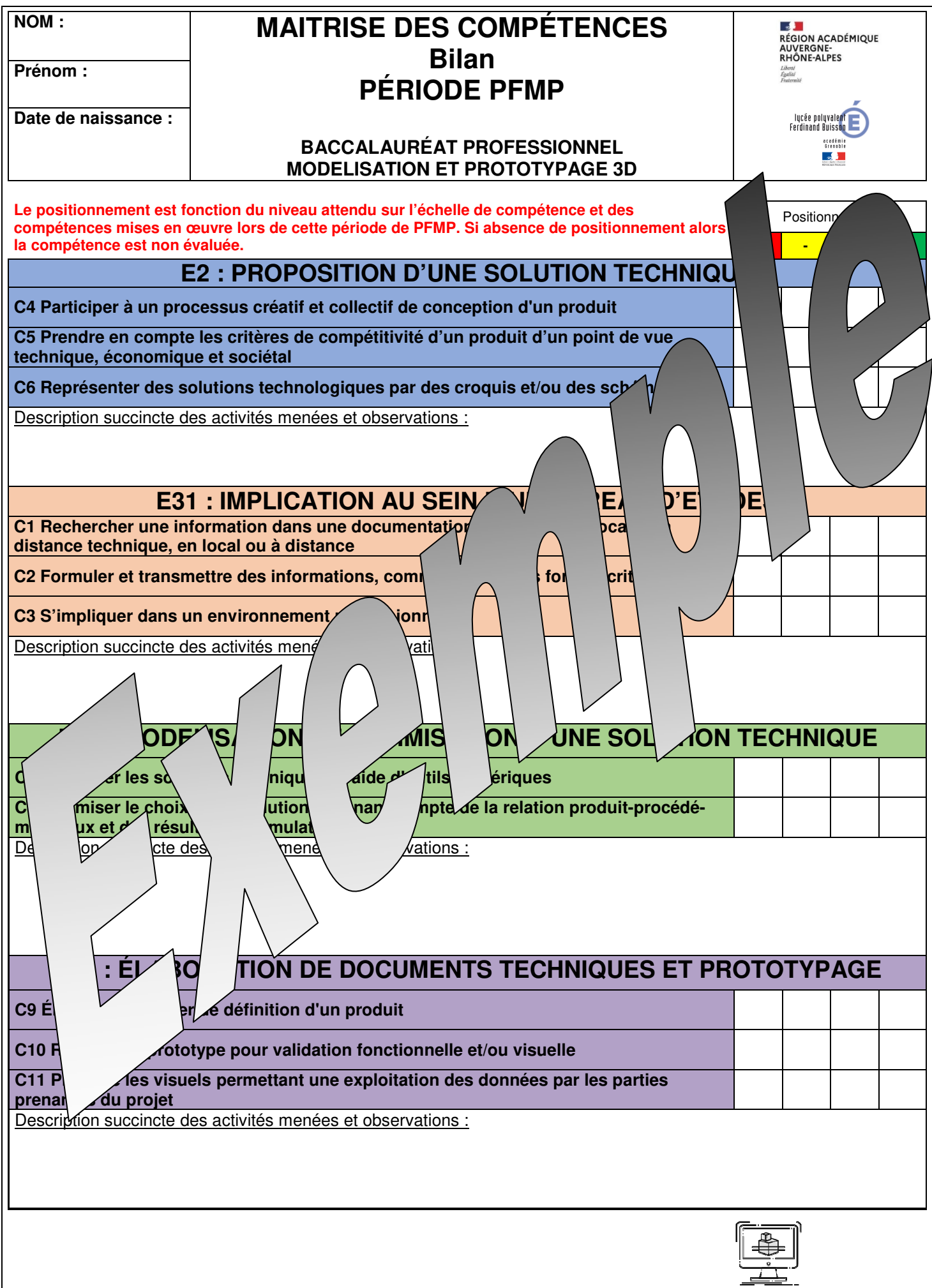

## **COMPORTEMENT GÉNÉRAL (à compléter conjointement avec le tuteur)**

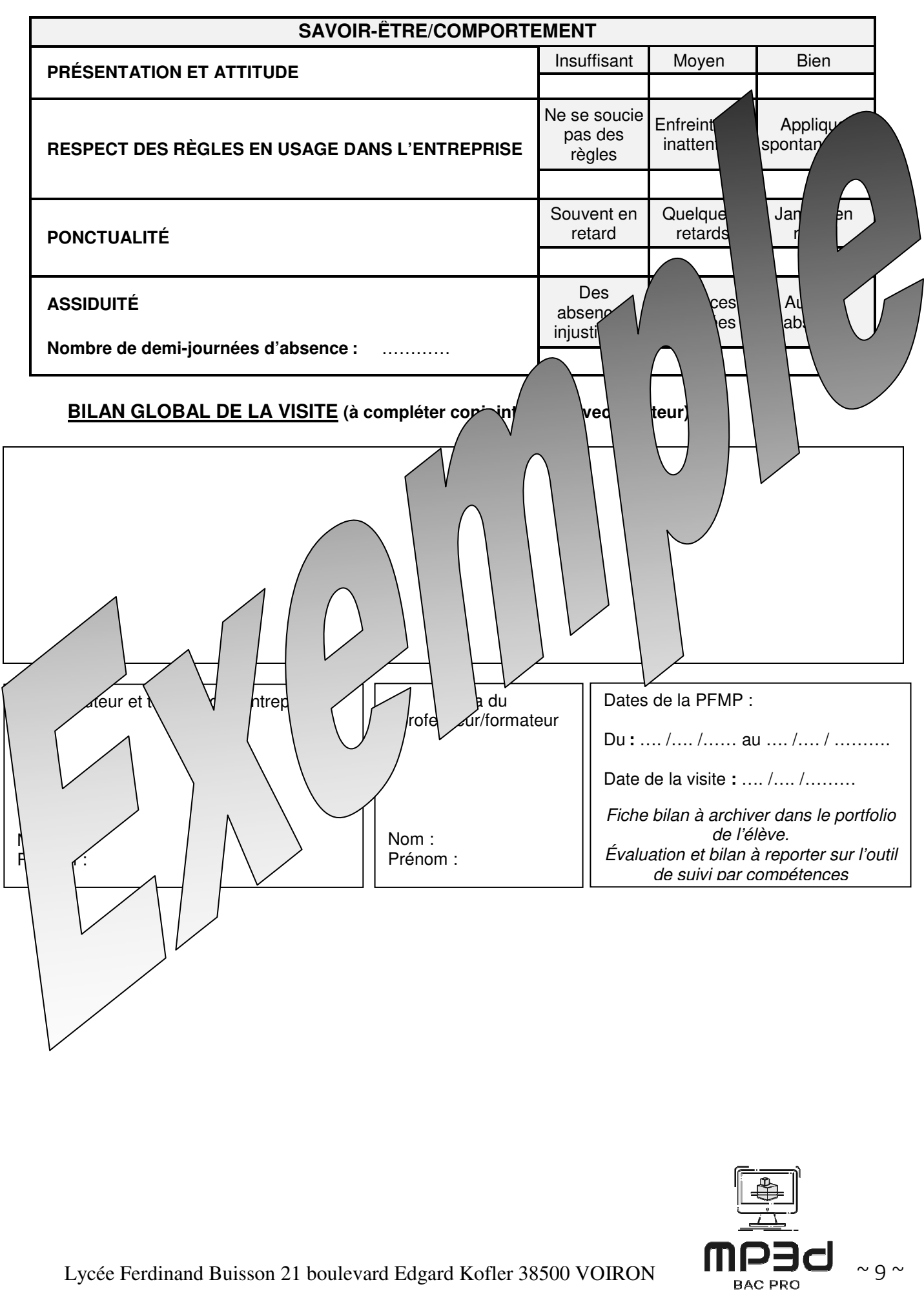